# **aviator betano download**

- 1. aviator betano download
- 2. aviator betano download :casa de aposta que da dinheiro
- 3. aviator betano download :baixar jogo caça níquel gratuito

### **aviator betano download**

#### Resumo:

**aviator betano download : Inscreva-se em bolsaimoveis.eng.br e ilumine seu caminho para a sorte! Ganhe um bônus exclusivo e comece a brilhar nas apostas!**  contente:

### **Como apostar na loteria online no Brasil**

Apostar na loteria online é uma atividade cada vez mais popular entre os brasileiros. Se você também está interessado em aviator betano download tentar a sorte, siga os passos abaixo:

- Escolha um site de apostas online confiável: há muitos sites disponíveis, por isso é 1. importante escolher um que seja seguro e confiável. Alguns dos melhores sites incluem Bet365, Betano e Betclic.
- 2. Cadastre-se em aviator betano download um site de apostas: uma vez que escolheu um site confiável, você precisará se cadastrar fornecendo algumas informações pessoais básicas, como nome, endereço e data de nascimento.
- 3. Faça um depósito: antes de poder fazer suas primeiras apostas, você precisará depositar algum dinheiro em aviator betano download aviator betano download conta. Isso pode ser feito usando uma variedade de métodos, como cartões de crédito, débito ou portfólio eletrônico.
- Escolha aviator betano download aposta: uma vez que você tiver dinheiro em aviator betano 4. download aviator betano download conta, é hora de escolher aviator betano download aposta. Isso pode ser feito escolhendo um evento esportivo ou um jogo de casino e escolhendo aviator betano download escolha.
- 5. Confirme aviator betano download aposta: uma vez que você escolheu aviator betano download aposta, você precisará confirmá-la antes que ela seja processada. Isso geralmente pode ser feito clicando em aviator betano download um botão "Confirmar" ou "Colocar aposta".
- 6. Aguarde o resultado: agora é só esperar o resultado do evento ou jogo em aviator betano download que você apostou. Se você ganhar, o prêmio será creditado em aviator betano download aviator betano download conta.

Boa sorte!

## **Quanto custa apostar na loteria online no Brasil?**

O custo de apostar na loteria online no Brasil varia de acordo com o site e o tipo de aposta. Alguns sites podem cobrar uma taxa de serviço ou uma taxa de processamento, enquanto outros podem oferecer apostas grátis ou promoções especiais. Em geral, é possível fazer apostas a partir de R\$ 1,00, o que torna essa atividade acessível a quase todos os orçamentos.

# **É seguro apostar na loteria online no Brasil?**

Apostar na loteria online pode ser seguro se você escolher um site confiável e seguir as práticas recomendadas de segurança online. Isso inclui usar uma senha forte, evitar clicar em aviator betano download links suspeitos e nunca compartilhar suas informações de conta com outras pessoas. Além disso, é importante lembrar de nunca apostar dinheiro que não pode ser perdido e de se fixar limites claros para suas atividades de apostas.

## **Posso ganhar dinheiro apostando na loteria online no Brasil?**

É possível ganhar dinheiro apostando na loteria online, mas é importante lembrar que as apostas também podem resultar em aviator betano download perdas. Além disso, é importante lembrar de que as apostas devem ser vistas como uma forma de entretenimento, e não como uma fonte confiável de renda. Se você estiver interessado em aviator betano download ganhar dinheiro online, existem outras opções mais confiáveis, como o investimento em aviator betano download ações ou imóveis.

[bet 7 com](https://www.dimen.com.br/bet-7-com-2024-06-21-id-8344.html)

# **Como usar um arquivo APK no seu dispositivo iOS no Brasil**

No Brasil, é cada vez mais comum a utilização de dispositivos móveis, especialmente smartphones com sistemas operacionais iOS ou Android. A**Betano app download iOS**é uma opção cada vez mais procurada. Para usuários do iOS que desejam baixar arquivos APK, mas não sabem como instalá-los, este artigo fornecerá uma orientação clara e passo a passo sobre como fazê-lo.

#### **Passo 1: Baixe o arquivo APK no formato IPA**

O iOS usa o formato IPA para arquivos de aplicativos, diferente do formato APK usado no Android. Portanto, você precisará baixar o arquivo no formato I PA.

#### **Passo 2: Instale o Cydia Impactor para se conectar à aviator betano download conta Apple**

Para utilizar o arquivo IPA, instale o aplicativo Cydia Impactor em aviator betano download seu computador, que atuará como intermediário para a conexão com a aviator betano download conta Apple.

#### **Passo 3: Conecte seu iPhone**

Conecte seu iPhone a um computador com sistema operacional Windows ou macOS.

#### **Passo 4: Abra o aplicativo Cydia Impactor**

Agora, abra o aplicativo Cydia Impactor no seu computador.

Se você seguir estas instruções, terá sucesso em aviator betano download usar um arquivo APK em aviator betano download seu dispositivo iOS no Brasil. Abre suas portas para uma experiência de usabilidade e jogabilidade únicas, mantendo todos os benefícios do sistema iOS que você ama.

## **aviator betano download :casa de aposta que da dinheiro**

{sp}sde corrida ao vivo totalmente gratuito. Todos O dia! Vídeo Ao Vivo - TwinSpires nspires: com : emdge racing ; nabet-19in; relive/video EntraR da aviator betano download conta para

até do link In "Play Na parte inferior das página inicial? Qualquer evento que um ou jogoao lado Streamsing pelo Claro De Corridam no viva regras

.:

line e telede jogos que atualmente está ativa em aviator betano download 9 mercados na Europa ou América

tina. além se expandir para America do Norte E África). Também foi responsável pela ação das Stoiximan Na Gréciae Chipre! George DaskalakiS Mentor - Endeavor Greece vos1.gr : mentores; geoRge/daska Desde então também expandiu–se Para vários outros s... Nossa revisão Bretão 2014, encontrou um bônus com boas vinda emocionante:

# **aviator betano download :baixar jogo caça níquel gratuito**

# **Transformação na moda na Silicon Valley**

Está a nascer uma mudança de personalidade na Silicon Valley. Durante anos, os líderes e os jogadores importantes da indústria tecnológica buscavam mostrar que eram pessoas sérias que trabalhavam aviator betano download coisas sérias através de suas roupas simples. O chefe da criptografia Sam Bankman-Fried (agora aviator betano download prisão) sempre parecia ter saído da cama e não ter se lembrado de trocar de pijamas. O falecido Steve Jobs adotou uma roupa uniforme de cachecóis preto. Mark Zuckerberg, por outro lado, costumava se vangloriar de possuir e usar várias versões do mesmo T-shirt porque era eficiente.

"Não sou uma pessoa legal e nunca tentei serlegal", disse Zuckerberg aviator betano download uma sessão de perguntas e respostas aviator betano download 2014. "Realmente quero livrar minha vida para tomar o menor número de decisões possível ... Sinto-me como se não estivesse desempenhando o meu trabalho se gastar qualquer energia aviator betano download coisas que são bobas ou fúteis.". Esse atitude parecia estender-se ao seu cabelo, que sempre foi mantido no estilo de Lego curto.

 No entanto, os executivos tecnológicos parecem ter abandonado o seu antigo sentimento contra o estilo e desenvolverem um gosto pela moda. Jeff Bezos surge, claro, o cara-mosca para os bilionários musculosos. Bezos transformou-se de vir-a-ser um nerd desajeitado de comércio eletrônico para a imagem de um supervilão de Hollywood musculoso. Fora os camisões sem forma e chinelos: O fundador do Amazon agora se enverga chapéus de cowboy, óculos de sol modernos e mangas. Nada dos quais, um supõe, foi obtido do Amazon.

#### **Impacto na Moda**

#### **Executivo tecnológico Transformação na imagem**

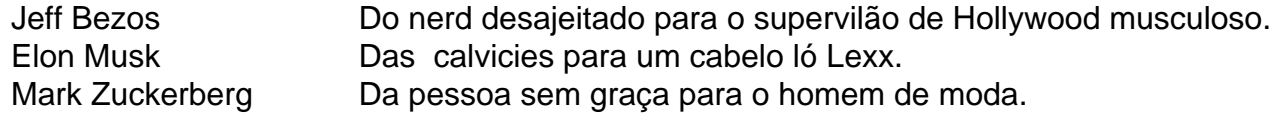

Elon Musk também teve uma mudança dramática de imagem. O CEO da X tem crescido deliciosamente de um recuo notável para um pouco de cabelo espetado. Isto pode ser a obra de um deus benevolente; ou, segundo os rumores, um cirurgião de transplante de cabelo caro.

 Zuckerberg aviator betano download um cachecol Alexander McQueen na celebração de précasamento de Radhika Merchant e Anant Ambani.

 Como o Bezos, Musk também descartou as suas antigas camisas mal adequadas. Ele agora gosta da jaqueta de piloto Top Gun e se veste frequentemente, como ```python um escritor de moda do Washington Post pôs, "como um caricatura da mascarada masculina de meados de século". Enquanto costumava usar camisas coloridas (há uma famosa {img} dele usando uma morango tão brilhante que parece um tablete de Dairy Milk), ele agora parece ter desenvolvido pensamentos firmes sobre a cor. O ano passado, os trabalhadores da SpaceX disseram à Reuters que Musk, o fundador da empresa, desincentivava-os de usar amarelo brilhante porque ele não gosta de cores brilhantes.

 Zuckerberg aviator betano download uma camisa colorida, com Paula Hurd e Bill Gates. Zuckerberg sempre gostou de imitar as idéias dos outros. No entanto, o facto do cara mais entediante da tecnologia ter juntado a briga da moda é bastante chocante. Quando o fundador do Facebook de recentemente publicar um {sp} no Instagram de si mesmo a falar sobre o novo assistente de IA da Meta, as mandíbulas caíram coletivamente. O Zuck não estava tão robótico quanto de costume; o seu cabelo era mais vistoso e ele usava um colar de cadeia. "A roubar minha mulher e filhos", escreveu um comentarista. Alguém então tirou uma {img} do {sp} e acrescentou um pouco de cabelo facial e a imagem docta rapidamente se tornou viral. Um Zuck barbudo tornou-se subitamente a coisa mais quente online. O bilionário respondeu a um apelo para crescer um verdadeiro bigode com uma {img} de um barbear junto a uma cara pensativa emoticon.

Este {sp} não foi a primeira evidência do que tem sido descrito como a metamorfose de Zuck. Ele foi visto fora e about de um cachecol de ovelha e existe um clip dele admirando um R\$1m relógio Richard Mille no ostentoso casamento do filho mais novo do homem mais Rico da Ásia. "Relógios são bravos", entusiasmou-se Zuck. No mesmo casamento, ele usou um número Alexander McQueen vistoso. "É Mark Zuckerberg a tornar-se individualista?" um influente popular na moda masculina tuiteou aviator betano download Março, ao lado de um collage dos trajes de 39-anos do 39-anos.

 Individualista é um estiramento. Mas Zuckerberg certamente tornou-se significativamente menos bege. Porque a mudança? É algum tipo de crise da meia-idade? Ele finalmente esgotou as coisas para gastar dinheiro e contratou um estilista?

Talvez. Mas um cético poderia considerar a explicação mais provável - que essa é parte de uma revisão estratégica maior da imagem pública do magnata tecnológico. Meta está imerso num processo anti-monopólio e está sendo processado por vários estados que alegam que Facebook e Instagram estão explorando as crianças para aumentar lucros. É melhor, não acha?, falar sobre o que um Zuck barbudo seria do que se aprofundar nos menos atraentes práticas comerciais da Meta?

Author: bolsaimoveis.eng.br Subject: aviator betano download Keywords: aviator betano download Update: 2024/6/21 20:13:32